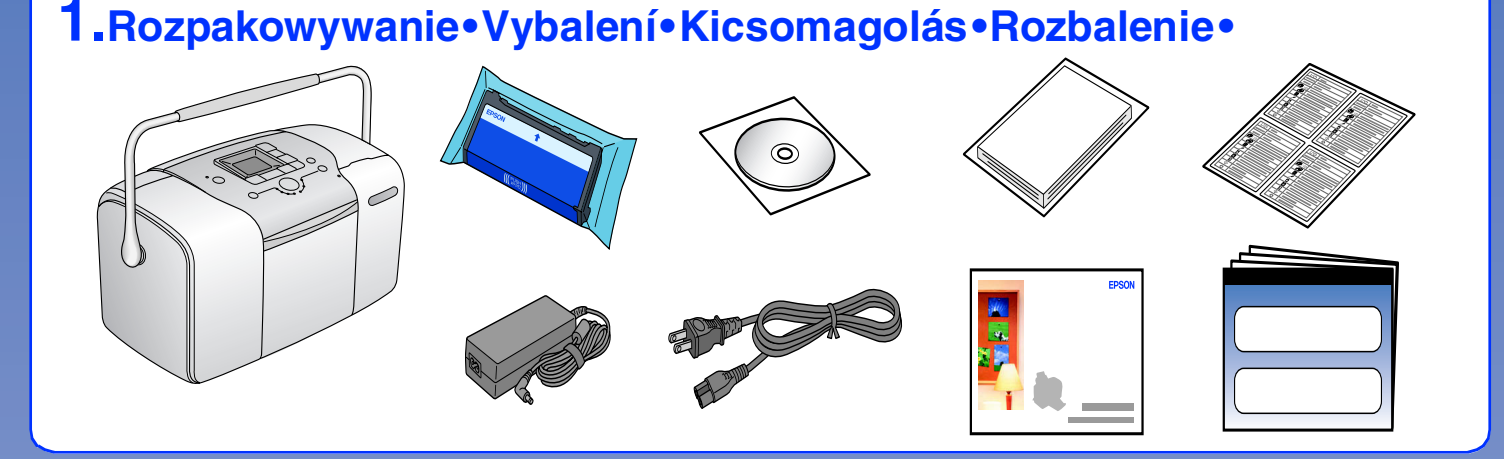

**2.Przyklejanie etykiety•Nalepení štítku•A címke felragasztása• Označenie štítkom•**

**3.Włączanie drukarki•Zapnutí tiskárny•A nyomtató bekapcsolása• Zapnutie tlačiarne•**

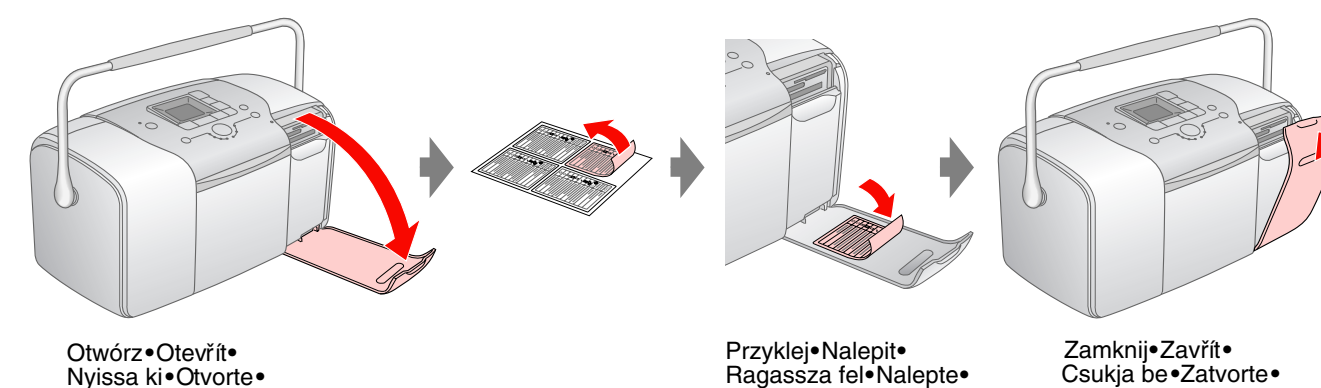

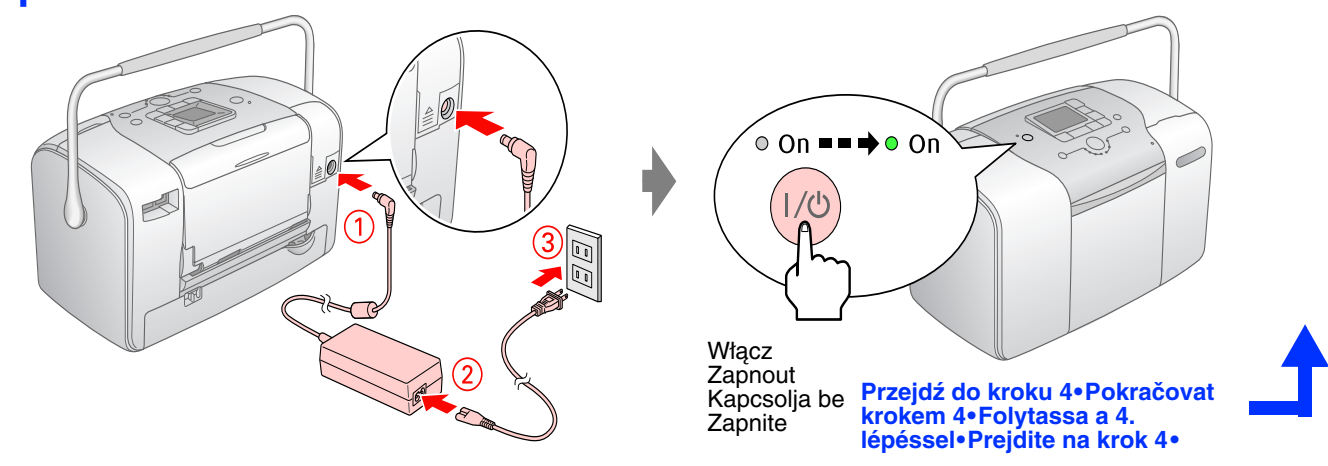

### **4.Instalowanie pojemnika z tuszem fotograficznym•Instalace fotografické kazety•A fotópatronok üzembe helyezése• Inštalácia fotografickej kazety•**

#### **Uwaga: Poznámka: Megjegyzés: Poznámka:**

- ❏ Jeżeli nie moż na zamknąć pokrywy komory pojemnika, przesuń dźwignię do pozycji **Release** (Zwolnij), aby wysunąć pojemnik z tuszem fotograficznym, a następnie zainstaluj go ponownie.**•**Pokud se přihrádku kazety nedaří zavřít, posunutím páčky do polohy **Release** (Vysunout) kazetu vysuňte a pak ji nainstalujte znovu.**•**Ha nem tudja becsukni a patronrekesz fedelét, tolja a kart a **Kioldás** helyzetbe a fotópatron kilökéséhez, majd pedig helyezze be újra a patront.**•**Ak sa nedá zavriet' kryt časti, kde sa nachádza kazeta, posuňte páčku do polohy **Uvoľnit'**, čím fotografickú kazetu vysuniete von a potom ju opät' nainštalujte.**•**
- ❏ Pojemniki z tuszem fotograficznym zainstalowane w drukarce jako pierwsze zostaną częściowo uż yte do napełnienia głowicy drukującej. Kolejne pojemniki z tuszem fotograficznym będą zuż ywane zgodnie z ich nominalnym okresem eksploatacji.**•**První fotografická kazeta, kterou do tiskárny nainstalujete, se zčásti použije k naplnění tiskové hlavy. Další fotografické kazety již dosáhnou své plné životnosti.**•**A nyomtatóba elő ször behelyezett fotópatron tintájának egy részét a nyomtatófej feltöltésére elhasználja a nyomtató. A további fotópatronokból a teljes névleges mennyiség kinyerhető .**•**Prvá fotografická kazeta nainštalovaná do tlačiarne sa čiastočne použije na naplnenie tlačovej hlavy. Ďalšie fotografické kazety už vydržia počas celej doby životnosti.**•**

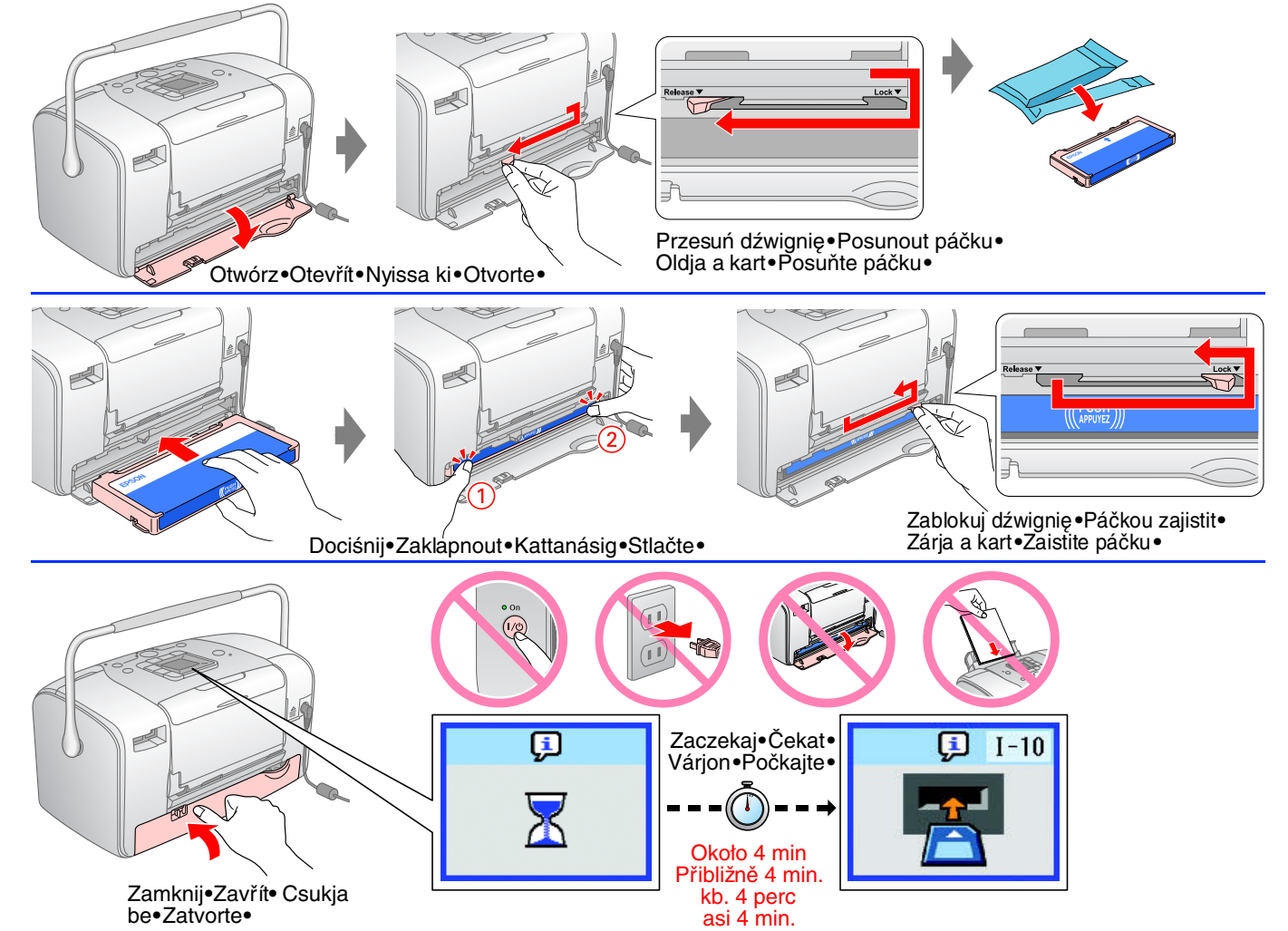

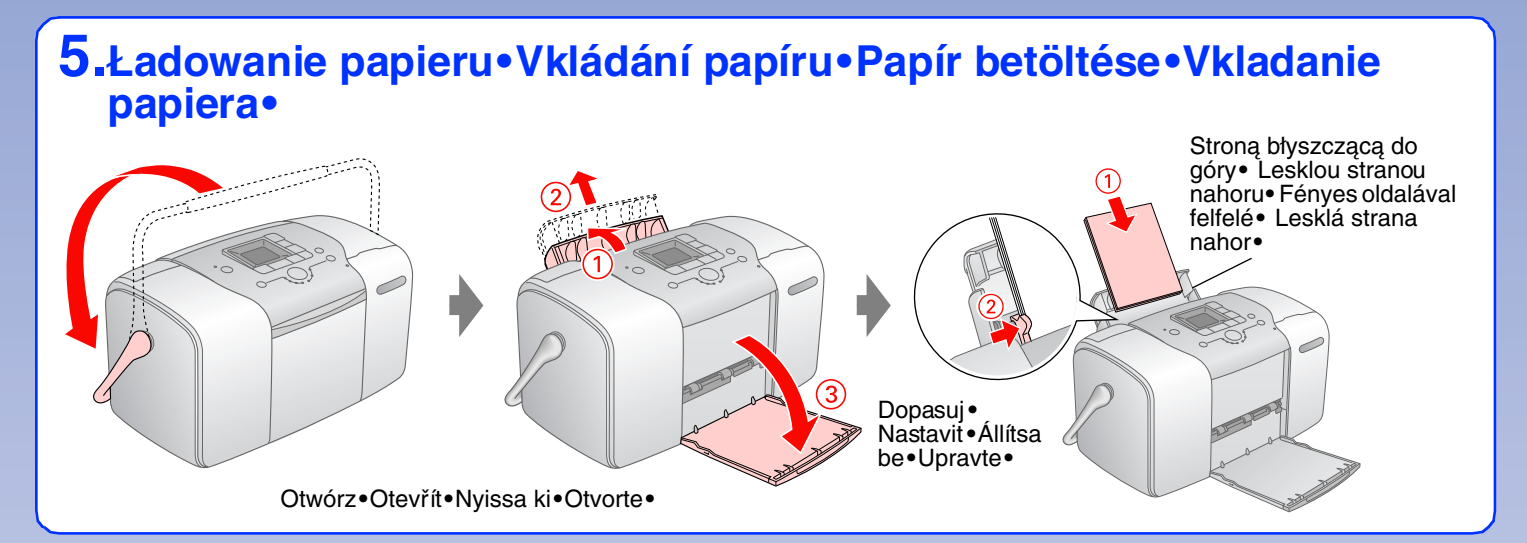

**Drukowanie zdjęć z karty pamięci•Tisk fotografií z pamět'ové karty• Fényképek nyomtatása memóriakártyáról•Tlač fotografií** 

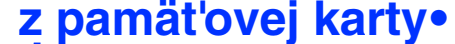

# PictureMate<sub>M</sub> 100 **Pierwsze kroki Zde začněte Itt kezdje! Úvodné informácie**

## **1.Wkładanie karty pamięci•Vložení pamět'ové karty•A memóriakártya behelyezés•Vloženie pamät'ovej karty•**

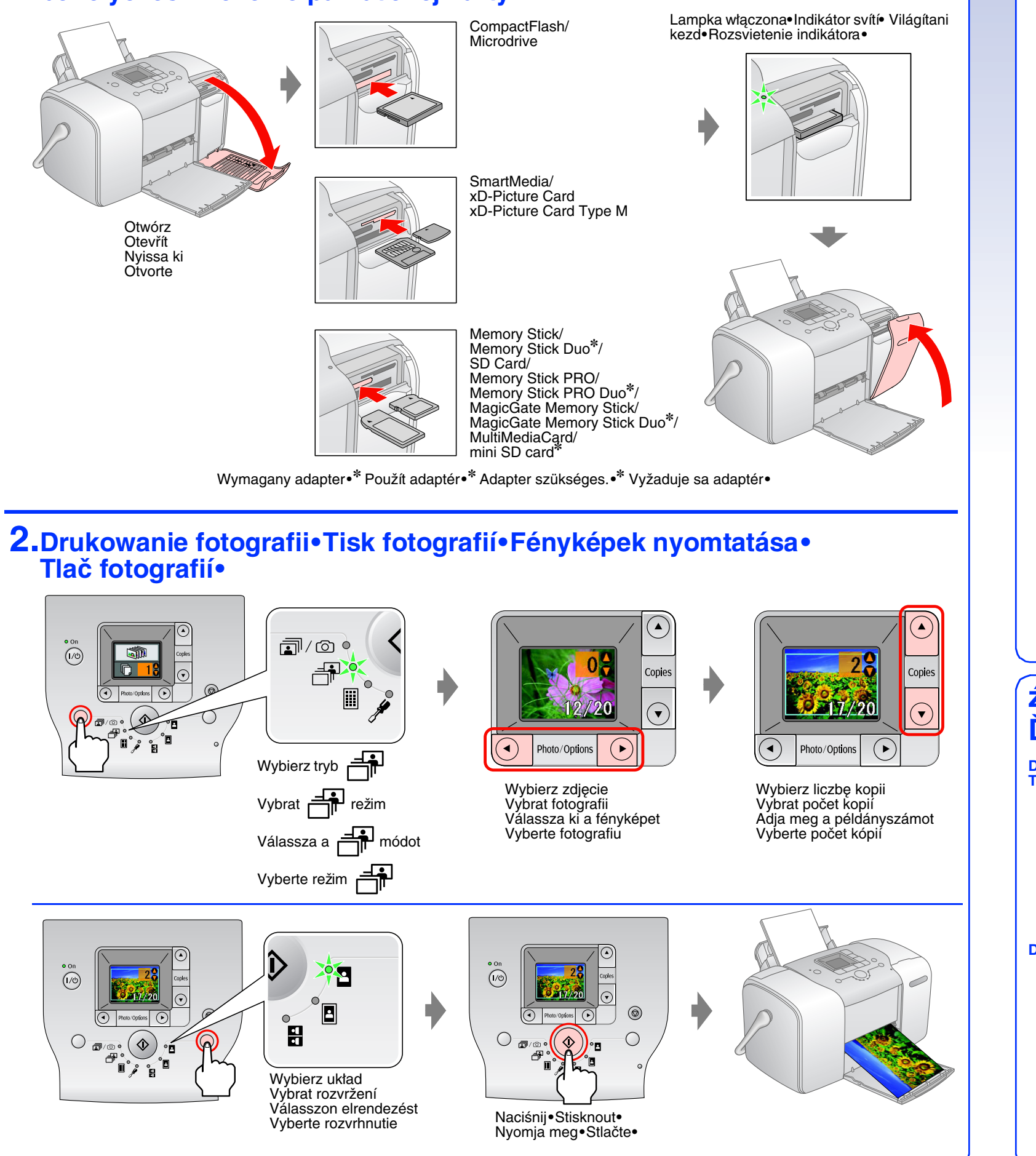

# **Dla użytkowników komputerów•Použití s počítačem• Számítógépes használat esetén•Pre používateľov počítačov•**

**Instalowanie oprogramowania•Instalace softwaru•A szoftver telepítése•Inštalácia softvéru•**

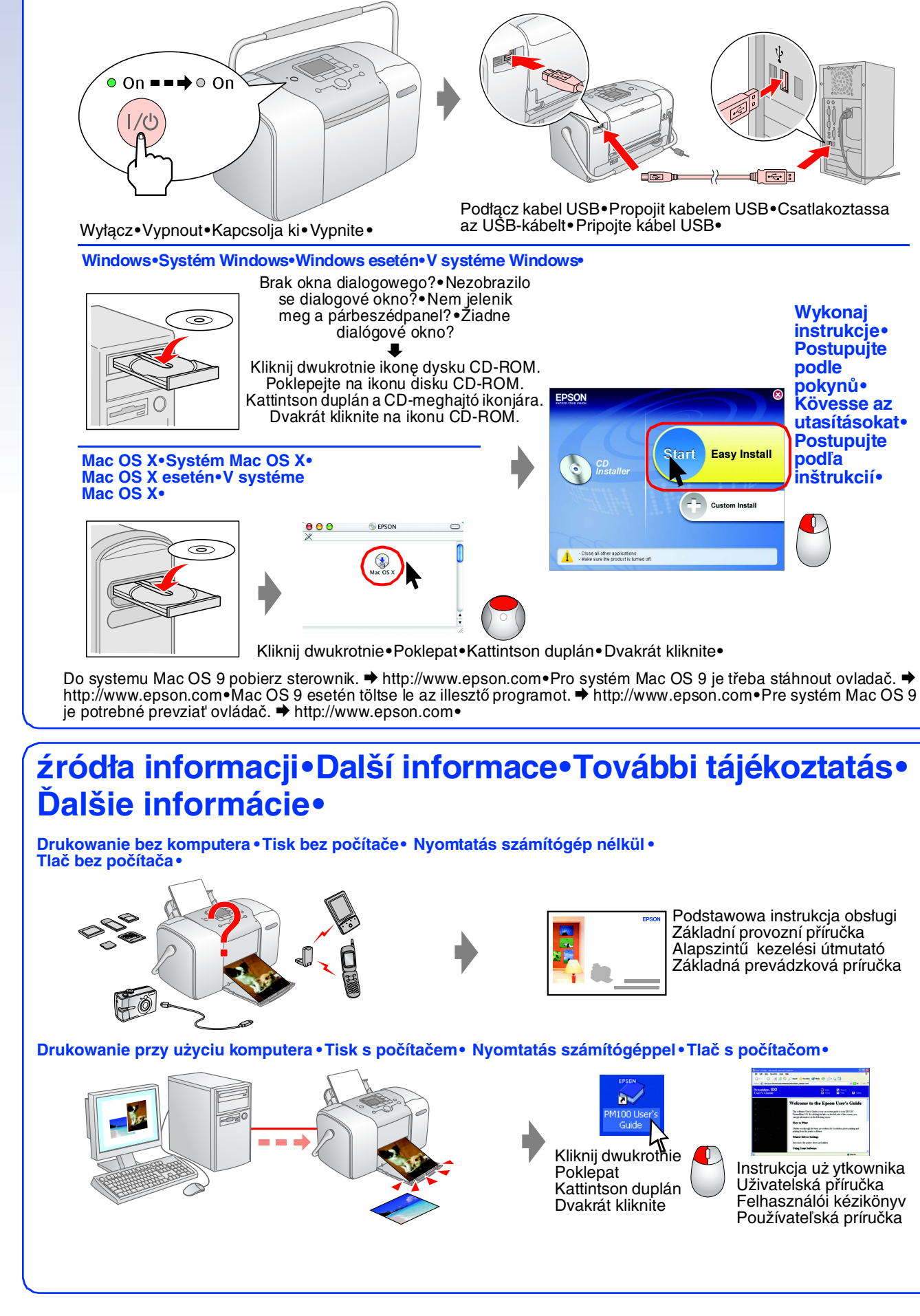